#### Database Systems CSE 414

#### Lectures  $11 - 12$ : Basics of Query Optimization and Cost Estimation (Ch. 15.{1,3,4.6,6} & 16.4-5)

CSE 414 - Spring 2017 1

### Announcements

- HW3 is due Tuesday
- WQ4 is due Thursday
- Midterm on Friday
	- we'll talk more about it on Monday
- Husky Football spring game tomorrow

## Motivation

- To understand performance, need to understand a bit about how a DBMS works
	- my database application is too slow… why?
	- one of the queries is very slow… why?
- Under your direct control: index choice
	- understand how that affects query performance

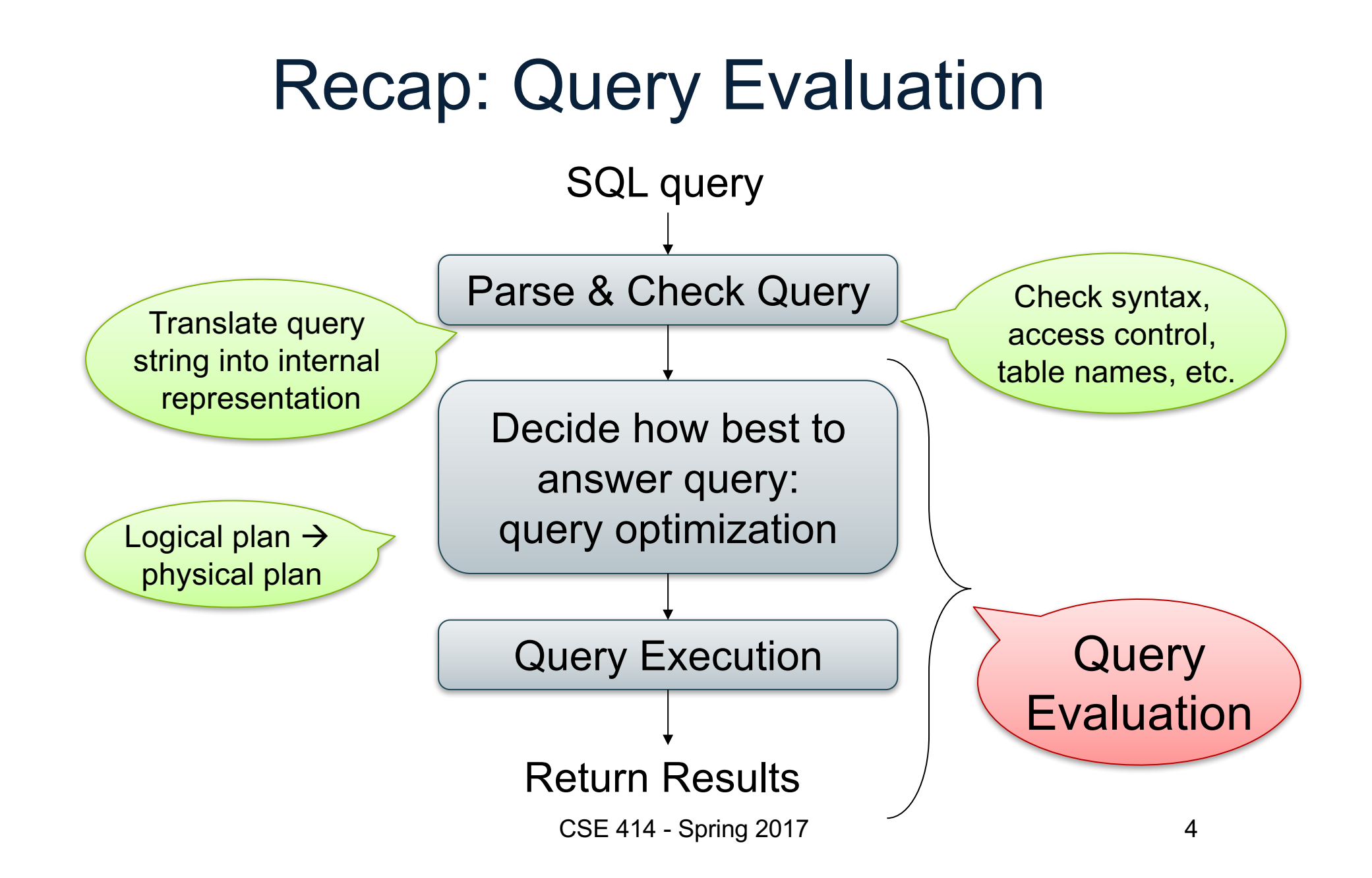

# Query Optimizer Overview

- **Input**: Parsed & checked SQL
- **Output**: A good physical query plan
- **Basic query optimization algorithm:**
	- Enumerate alternative plans (logical and physical)
	- Compute estimated cost of each plan
		- Compute number of I/Os
		- Optionally take into account other resources
	- Choose plan with lowest cost
	- This is called cost-based optimization

# Query Optimizer Overview

- There are exponentially many query plans
	- exponential in the size of the query
	- simple SFW with 3 joins has not too many
- Optimizer will consider many, many of them
- Worth substantial cost to avoid **bad plans**

# Rest of Today

- Cost of reading from disk
- Cost of single RA operators
- Cost of query plans

# Cost of Reading Data From Disk

## Cost Parameters

- Cost = Disk I/O + CPU + Network I/O
	- We will focus on Disk I/O
- Parameters:
	- $-$  **B(R)** = # of blocks (i.e., pages) for relation R
	- $T(R)$  = # of tuples in relation R
	- $-V(R, A) = #$  of distinct values of attribute a
		- When **A** is a key, **V(R,A) = T(R)**
		- When **A** is not a key, **V(R,A)** can be anything < **T(R)**
- Where do these values come from?
	- DBMS collects statistics about data on disk

### Selectivity Factors for Conditions

- $A = c$  /\*  $\sigma_{A=c}(R)$  \*/  $-$  Selectivity =  $1/V(R,A)$
- $A < c$  /\*  $\sigma_{\Delta < c}(R)^*$ /  $-$  Selectivity = (c - Low(R, A))/(High(R,A) - Low(R,A))
- c1 < A < c2  $/$ \*  $\sigma_{c1 < A < c2}$ (R)\*/  $-$  Selectivity = (c2 – c1)/(High(R,A) - Low(R,A))

# Example: Selectivity of  $\sigma_{A=c}(R)$

 $T(R) = 100,000$  $V(R, A) = 20$ 

How many records are returned by  $\sigma_{A=c}(R) = ?$ 

Answer:  $X * T(R)$ , where  $X =$  selectivity...  $\ldots$  X = 1/V(R,A) = 1/20

Number of records returned =  $100,000/20 = 5,000$ 

CSE 414 - Spring 2017 11

## Cost of Index-based Selection

- Sequential scan for relation R costs **B(R)**
- Index-based selection
	- Estimate selectivity factor **X** (see previous slide)
	- Clustered index: X\***B(R)**
	- Unclustered index X\***T(R)**

Note: we are ignoring I/O cost for index pages

Example: Cost of 
$$
\sigma_{A=c}(R)
$$

• Example:

$$
B(R) = 2000
$$
  
T(R) = 100,000  
V(R, A) = 20

cost of 
$$
\sigma_{A=c}(R) = ?
$$

- Table scan:  $B(R) = 2,000$  I/Os
- Index based selection:
	- If index is clustered:  $B(R)/V(R,A) = 100$  I/Os
	- $-$  If index is unclustered:  $T(R)/V(R,A) = 5,000$  I/Os

Lesson: Don't build unclustered indexes when V(R,A) is small !

# Cost of Executing Operators (Focus on Joins)

## **Outline**

#### • **Join operator algorithms**

- One-pass algorithms (Sec. 15.2 and 15.3)
- Index-based algorithms (Sec 15.6)
- Note about readings:
	- In class, we discuss only algorithms for joins
	- Other operators are easier: read the book

# Join Algorithms

- Hash join
- Nested loop join
- Sort-merge join

# Hash Join

Hash join:  $R \Join S$ 

- Scan R, build buckets in main memory
- Then scan S and join
- Cost:  $B(R) + B(S)$
- One-pass algorithm when  $B(R) \leq M$ 
	- more disk access also when  $B(R) > M$

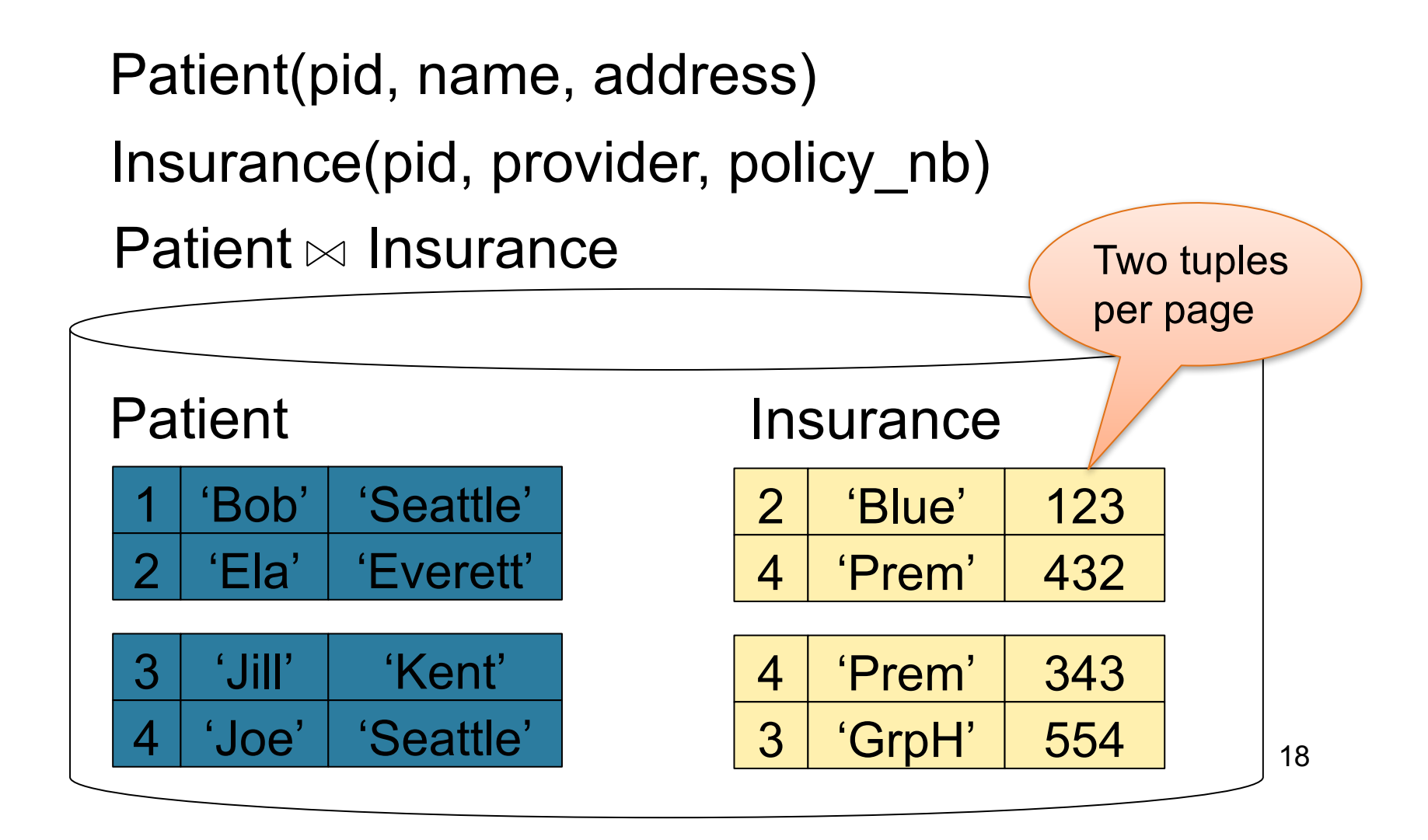

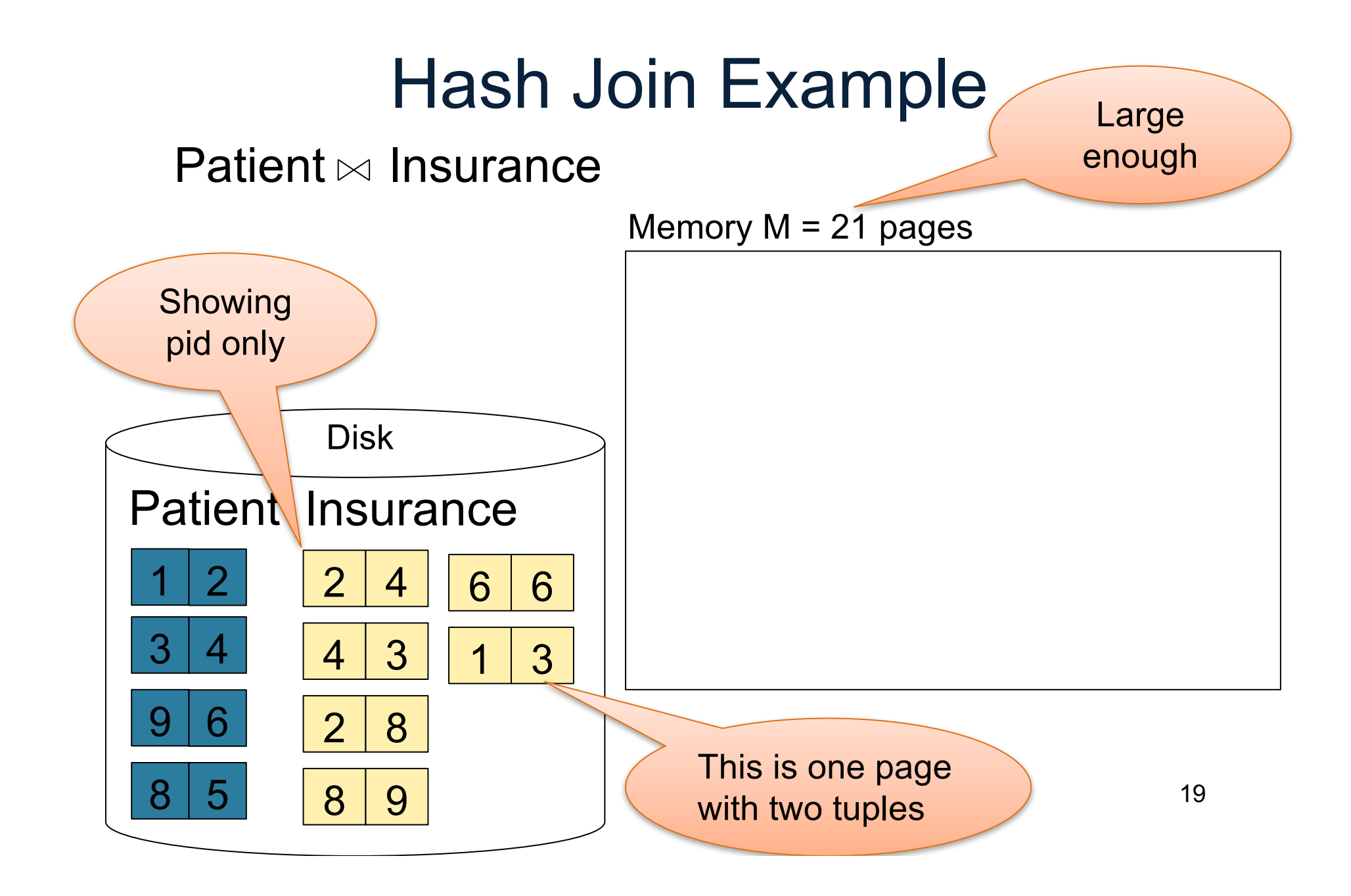

#### Step 1: Scan Patient and build hash table in memory

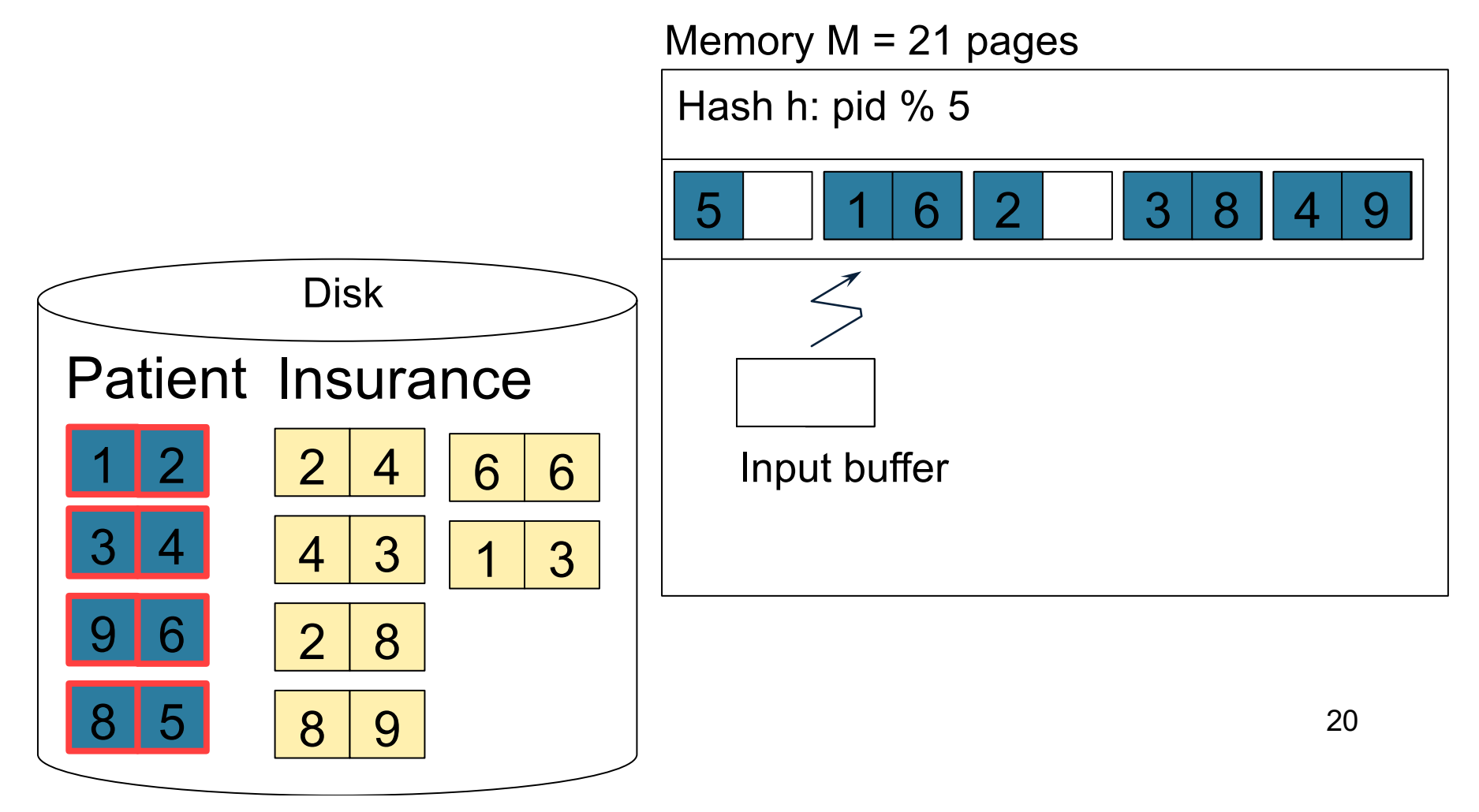

#### Step 2: Scan Insurance and probe into hash table

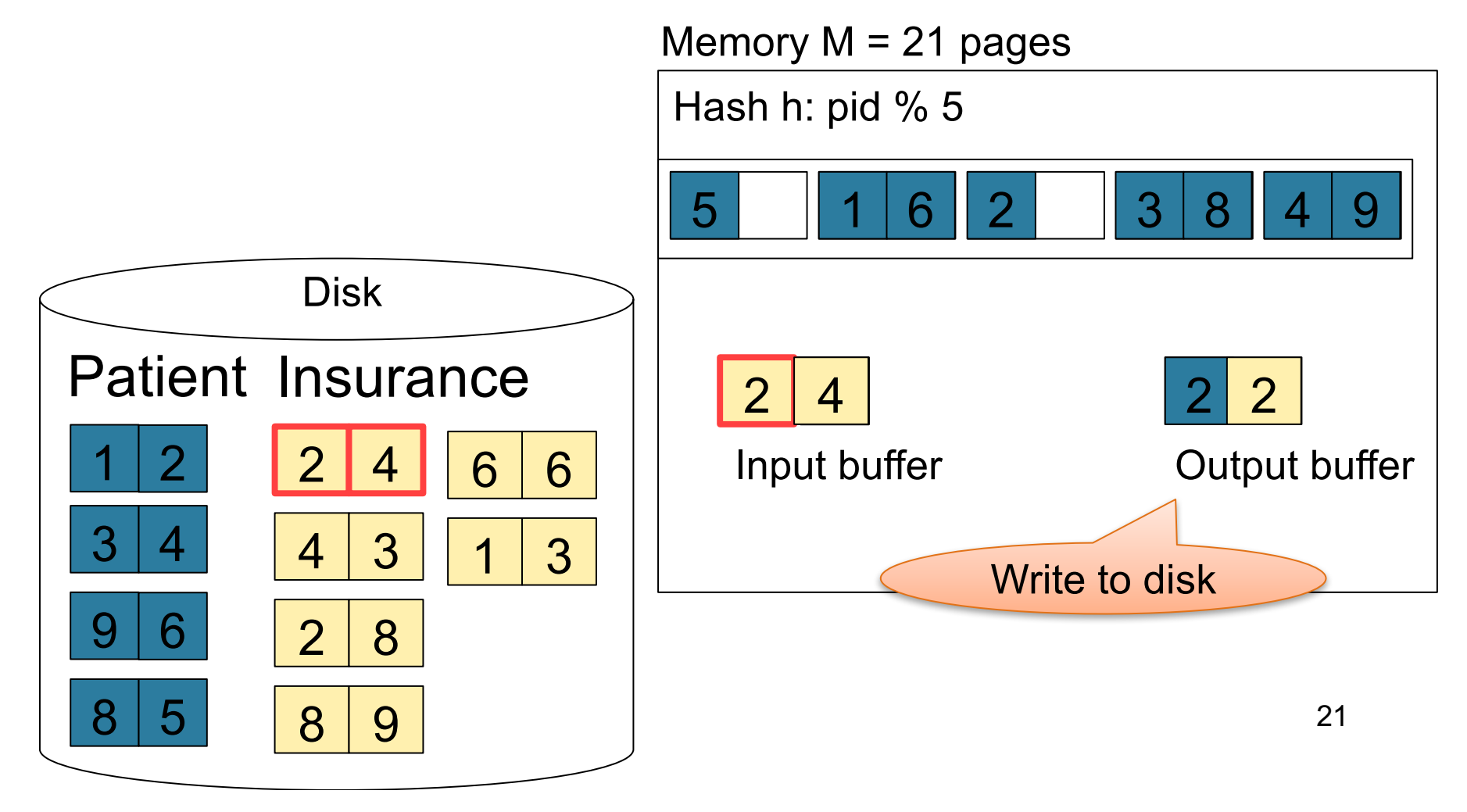

#### Step 2: Scan Insurance and probe into hash table

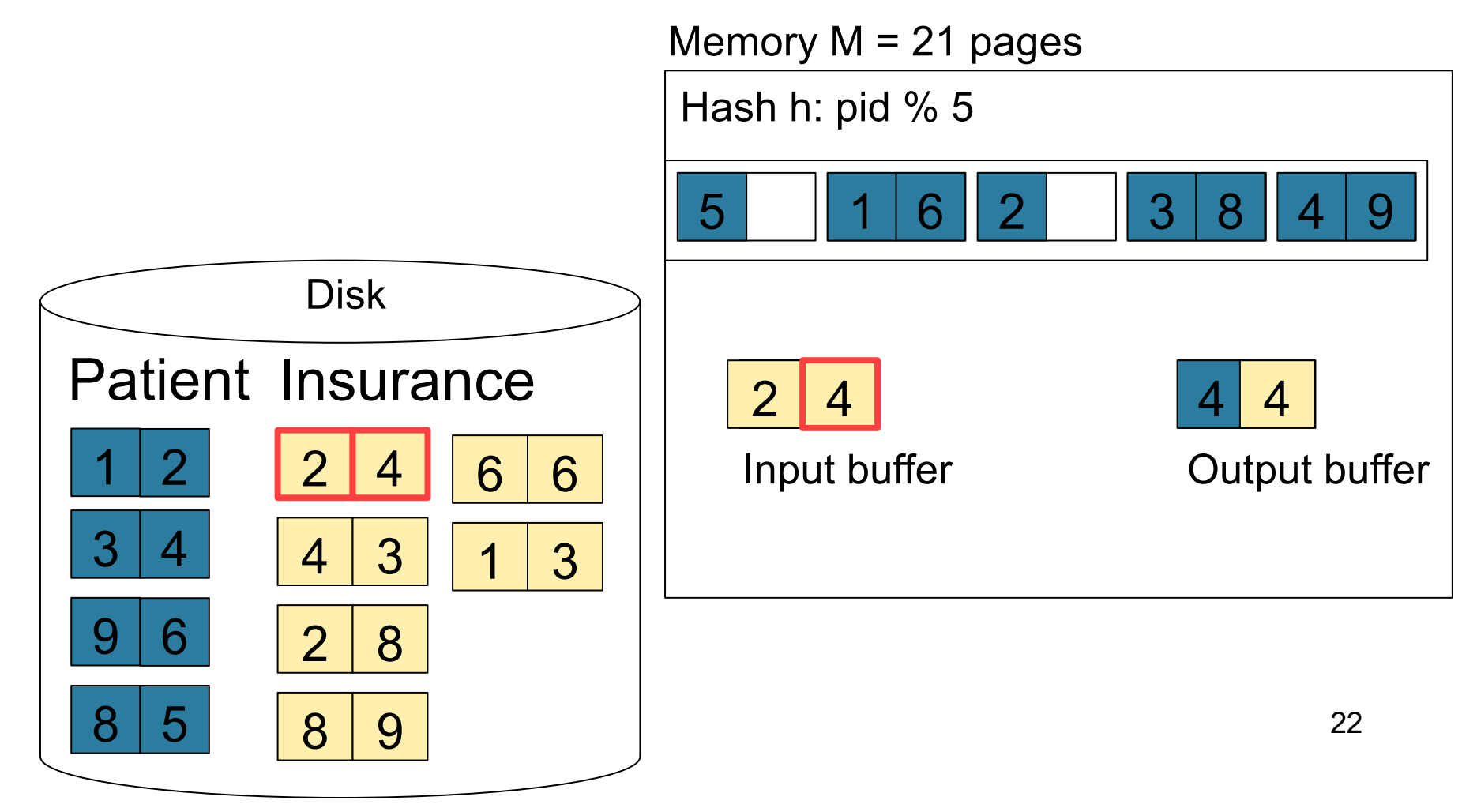

#### Step 2: Scan Insurance and probe into hash table

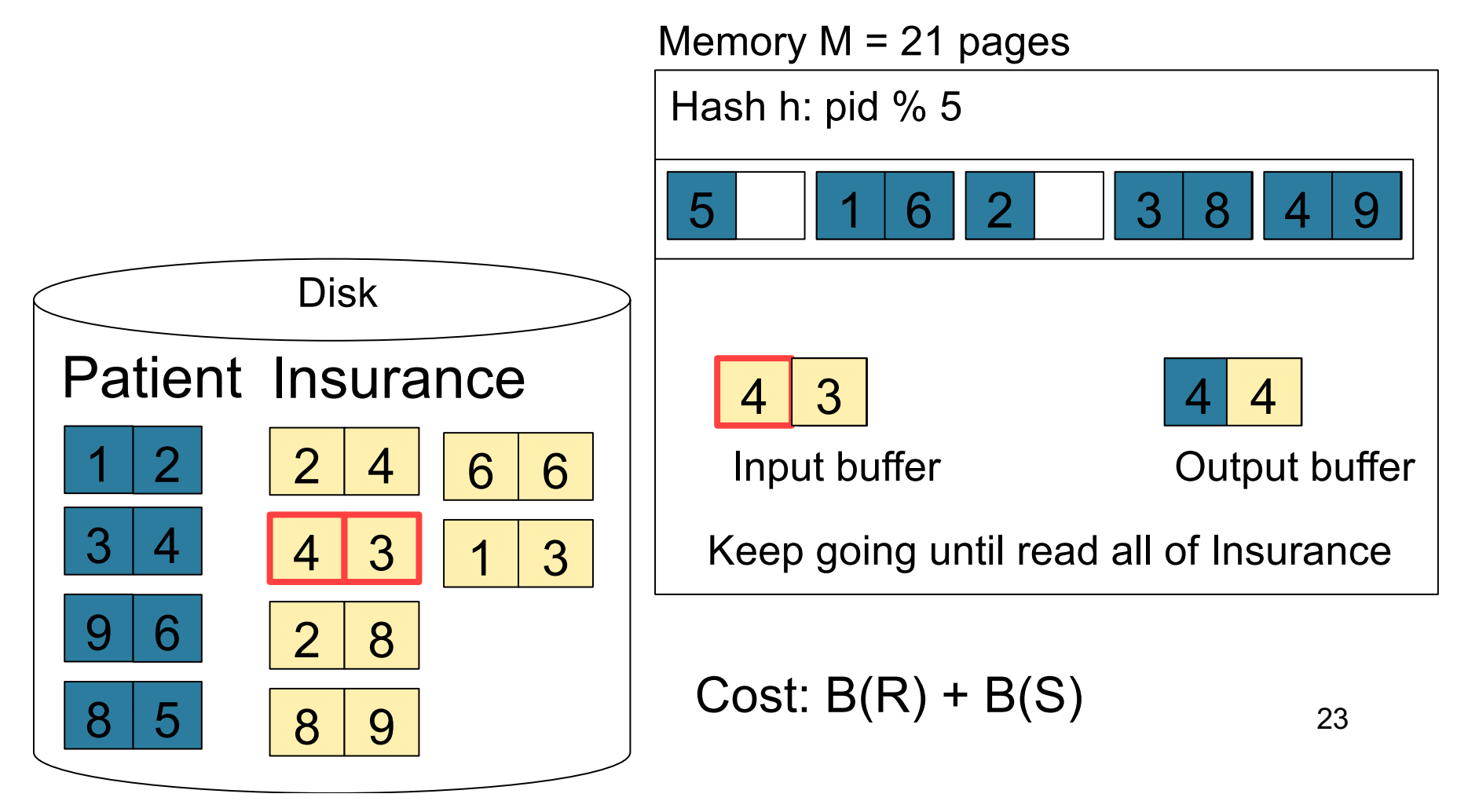

## Nested Loop Joins

- Tuple-based nested loop  $R \bowtie S$
- R is the outer relation, S is the inner relation

for each tuple  $t_1$  in R do for each tuple  $t_2$  in S do if  $t_1$  and  $t_2$  join then output  $(t_1,t_2)$ 

• Cost:  $B(R) + T(R) B(S)$ 

What is the Cost?

• Multiple-pass since S is read many times

for each block of tuples r in R do for each block of tuples s in S do <u>for all</u> pairs of tuples  $t_1$  in r,  $t_2$  in s if  $t_1$  and  $t_2$  join then output  $(t_1,t_2)$ 

• Cost:  $B(R) + B(R)B(S)$ 

What is the Cost?

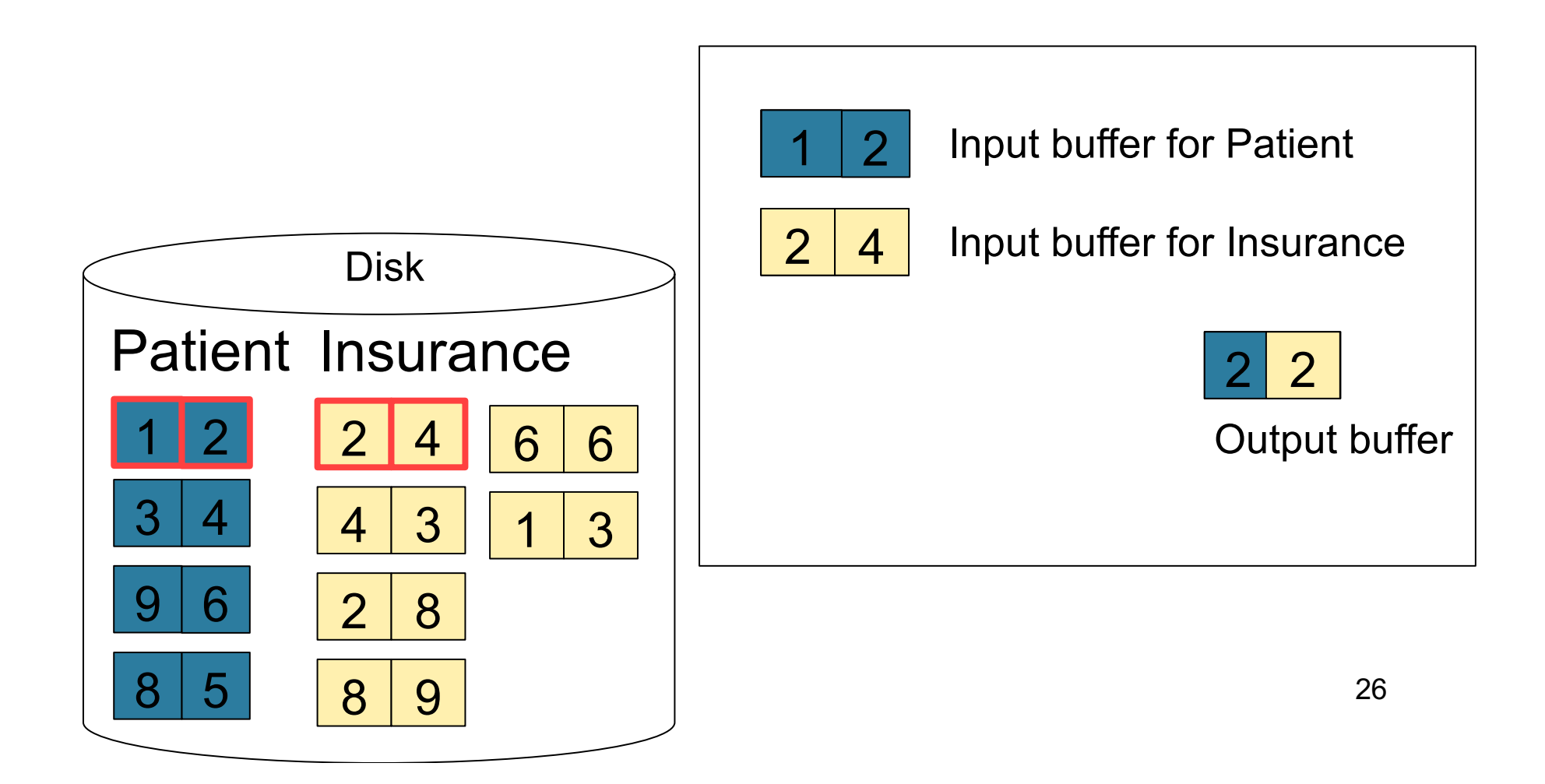

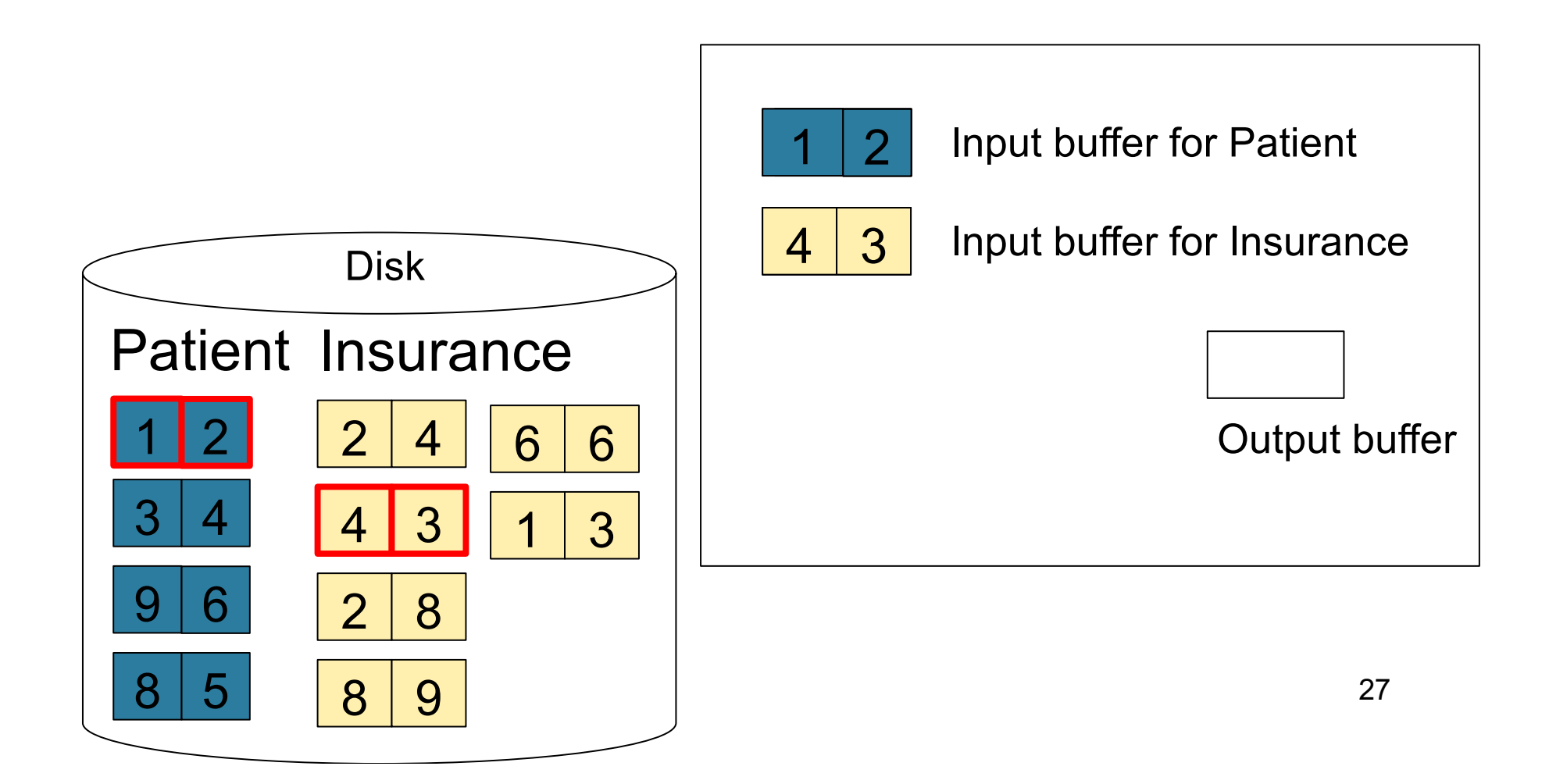

### Page-at-a-time Refinement

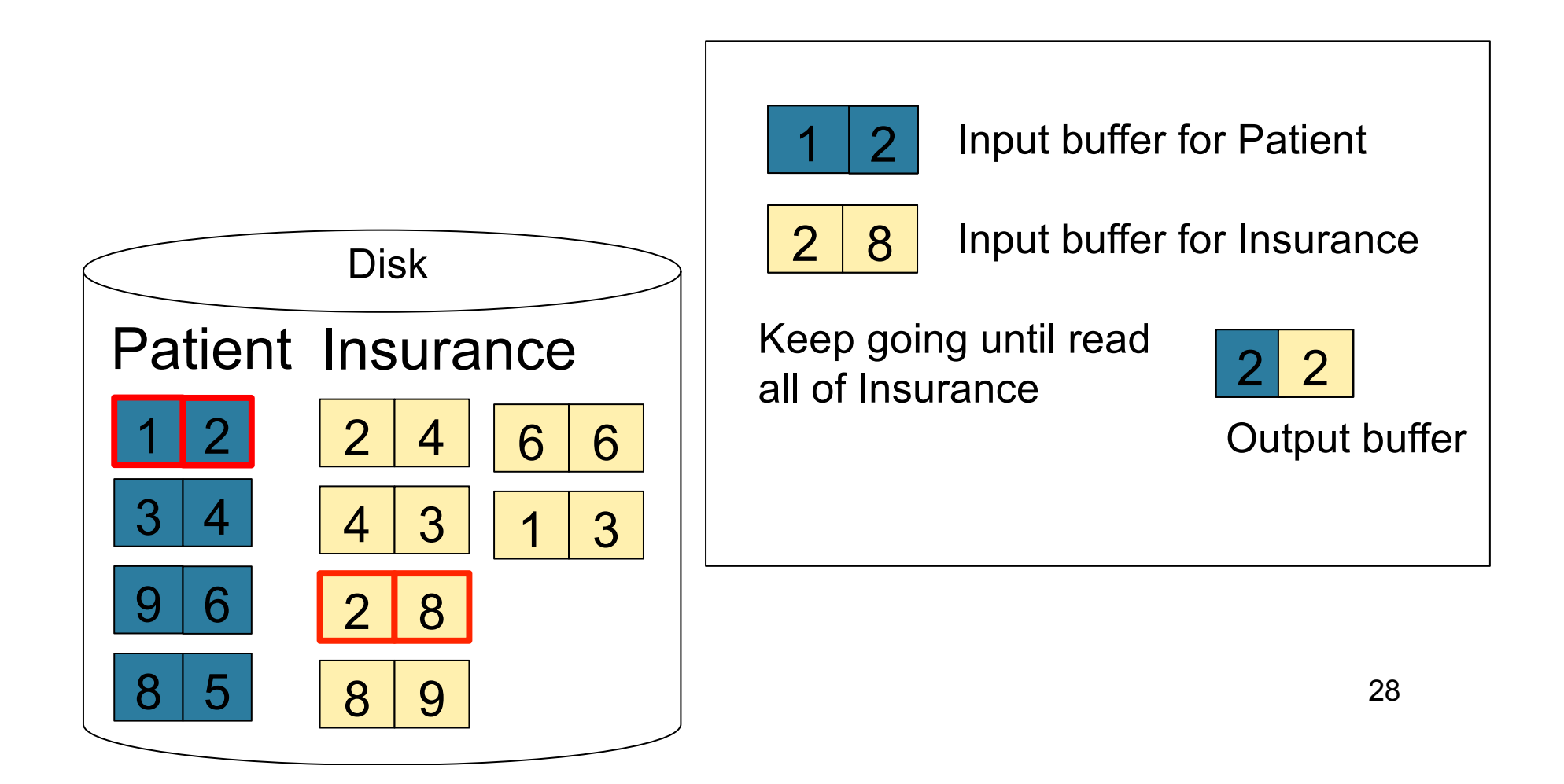

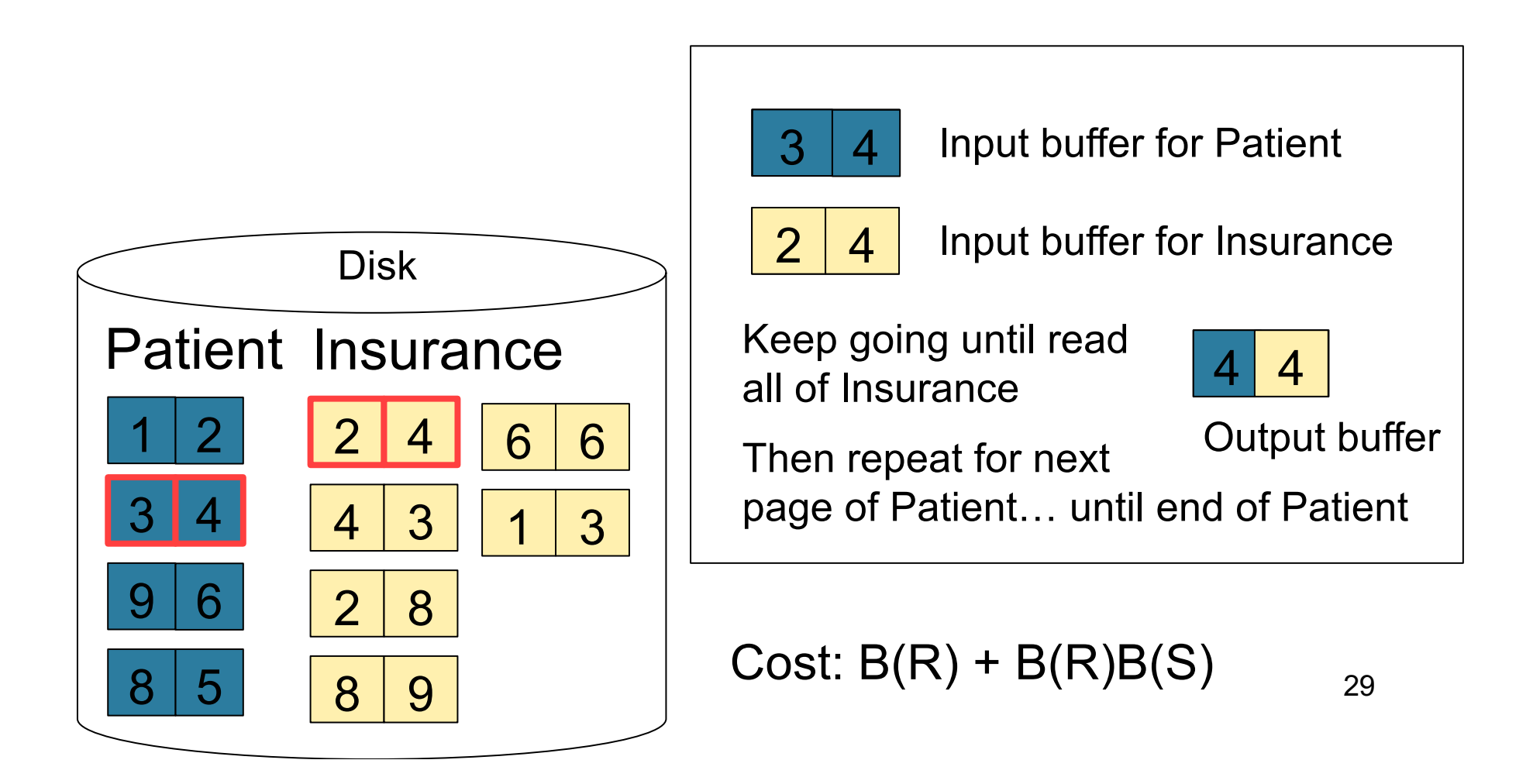

## Block-Nested-Loop Refinement

for each group of M-1 pages r in R do

for each page of tuples s in S do for all pairs of tuples  $t_1$  in r,  $t_2$  in s if  $t_1$  and  $t_2$  join then output  $(t_1,t_2)$ 

Cost:  $B(R) + B(R)B(S)/(M-1)$ 

What is the Cost?

# Sort-Merge Join

Sort-merge join:  $R \Join S$ 

- Scan R and sort in main memory
- Scan S and sort in main memory
- Merge R and S
- Cost:  $B(R) + B(S)$
- One pass algorithm when  $B(S) + B(R) \le M$
- Typically, this is NOT a one pass algorithm

#### Step 1: Scan Patient and sort in memory

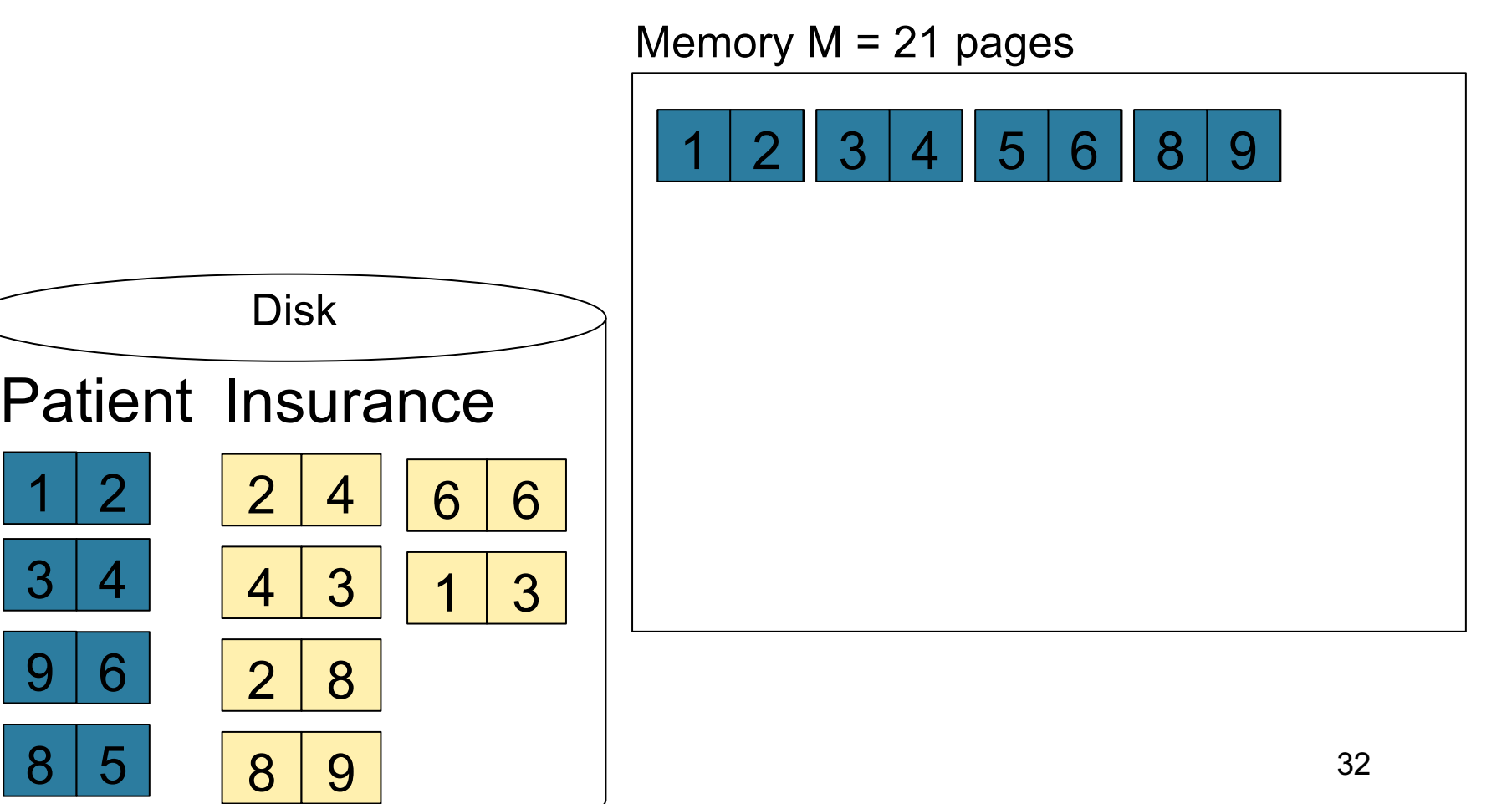

#### Step 2: Scan Insurance and sort in memory

Memory  $M = 21$  pages

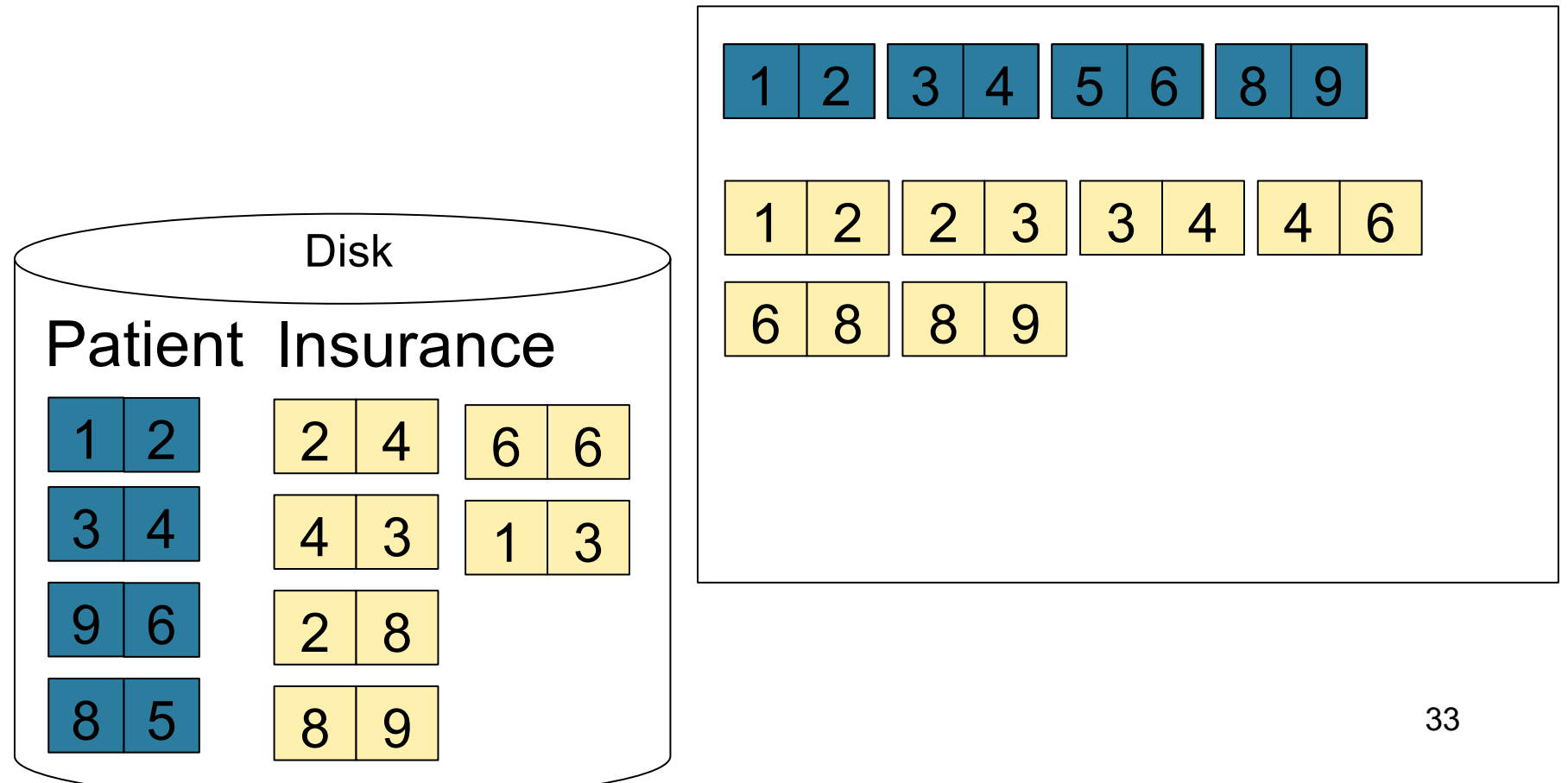

#### Step 3: Merge Patient and Insurance

Memory  $M = 21$  pages

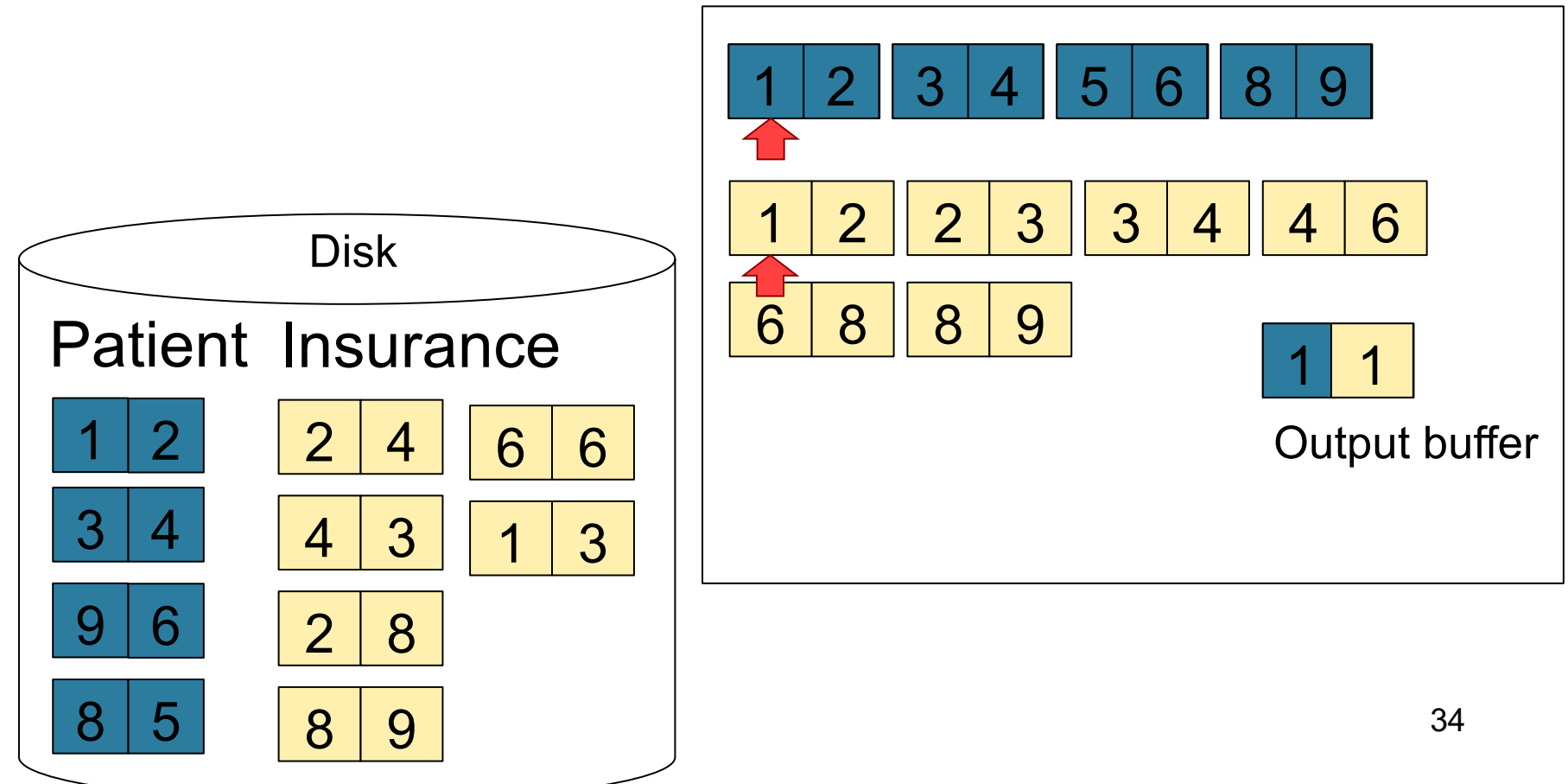

#### Step 3: Merge Patient and Insurance

Memory  $M = 21$  pages

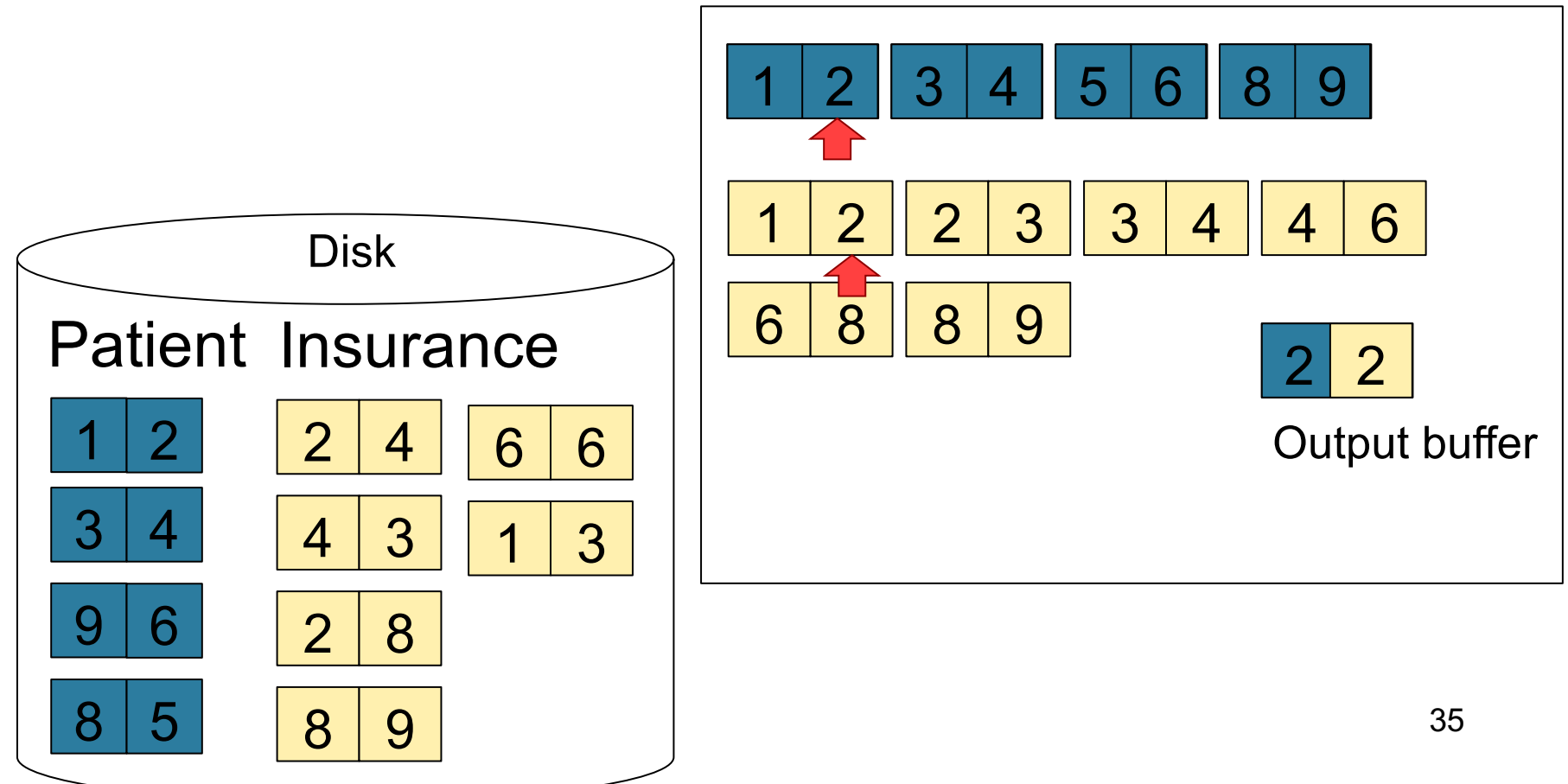

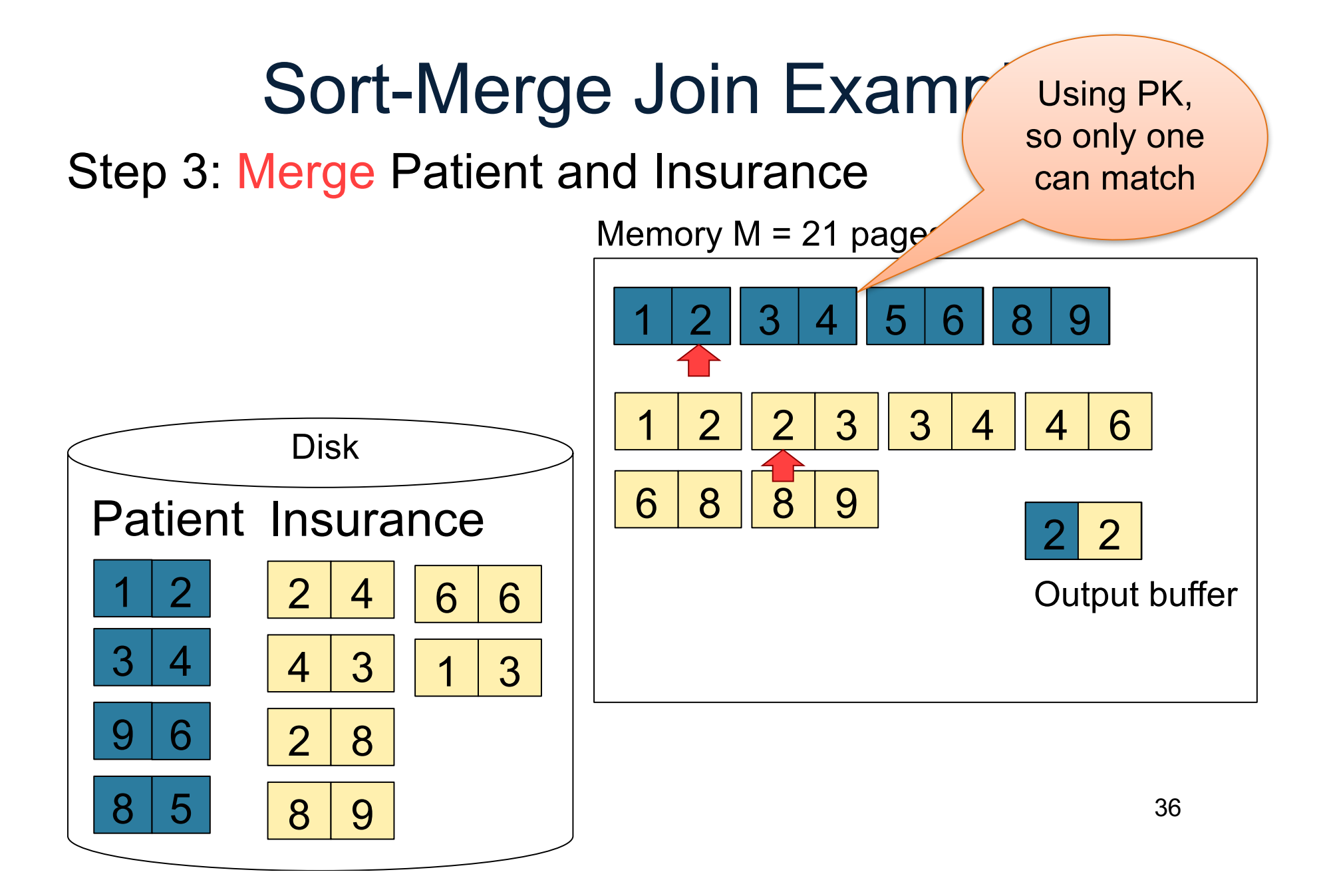

#### Step 3: Merge Patient and Insurance

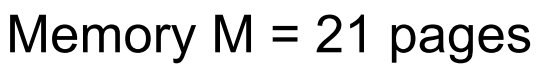

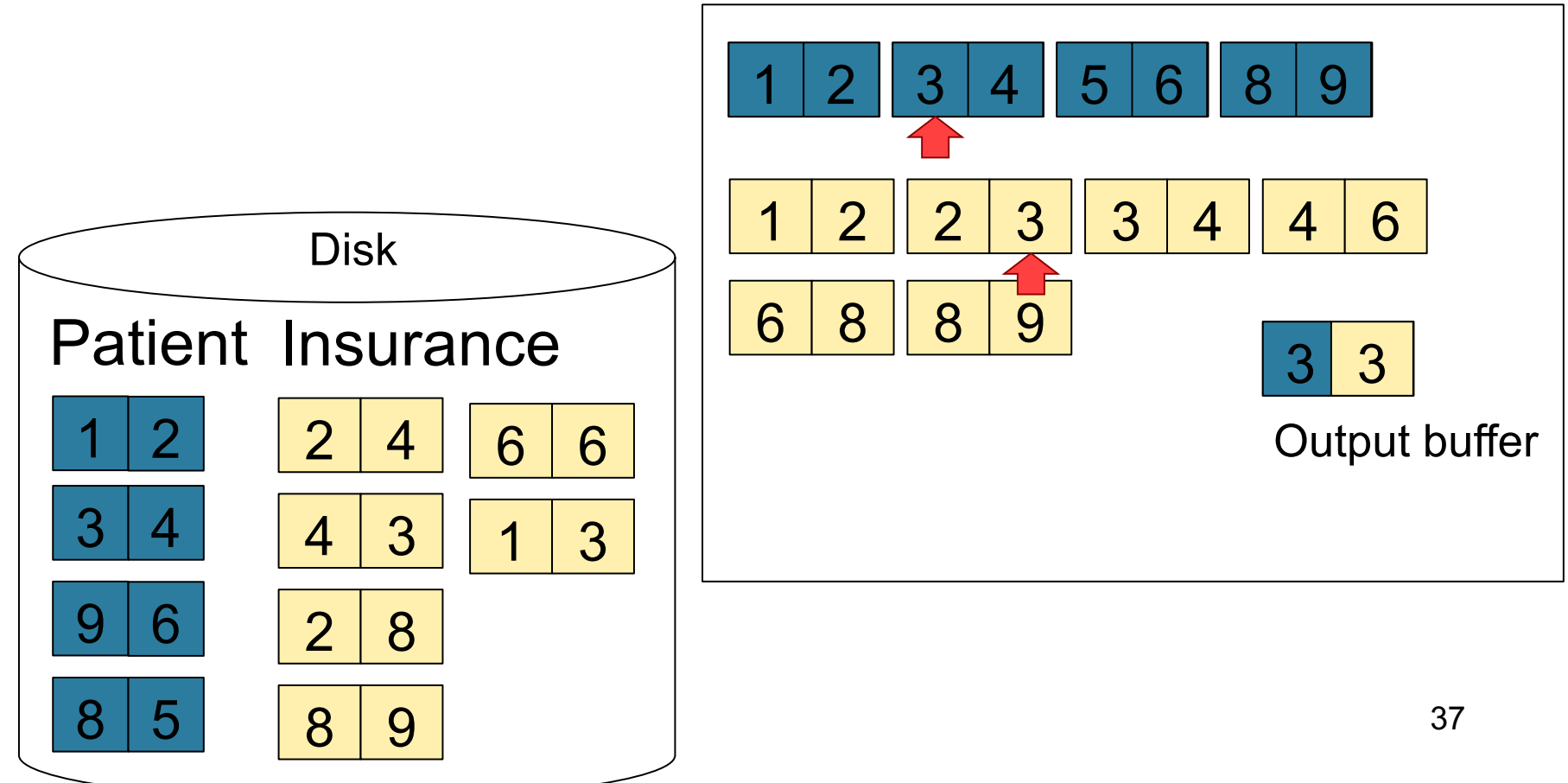

#### Step 3: Merge Patient and Insurance

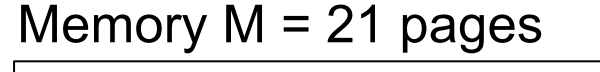

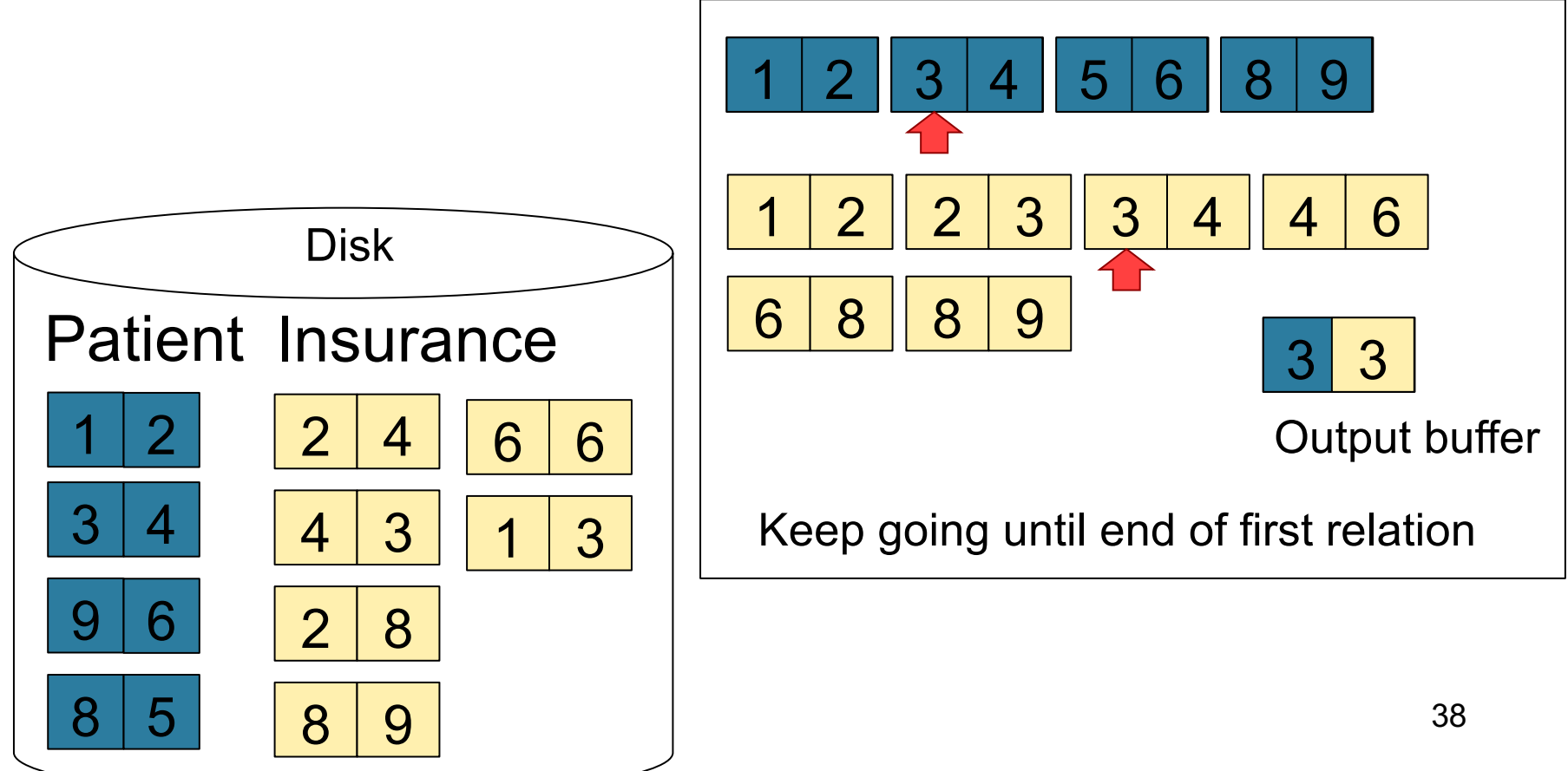

## Index Nested Loop Join

 $R \bowtie S$ 

- Assume S has an index on the join attribute
- Iterate over R, for each tuple fetch corresponding tuple(s) from S

#### • Cost:

- If index on S is clustered:  $B(R)$  + T(R)B(S)/V(S,A)
- If index on S is unclustered:  $B(R) + T(R)T(S)/V(S,A)$

# Cost of Query Plans

CSE 414 - Spring 2017 40

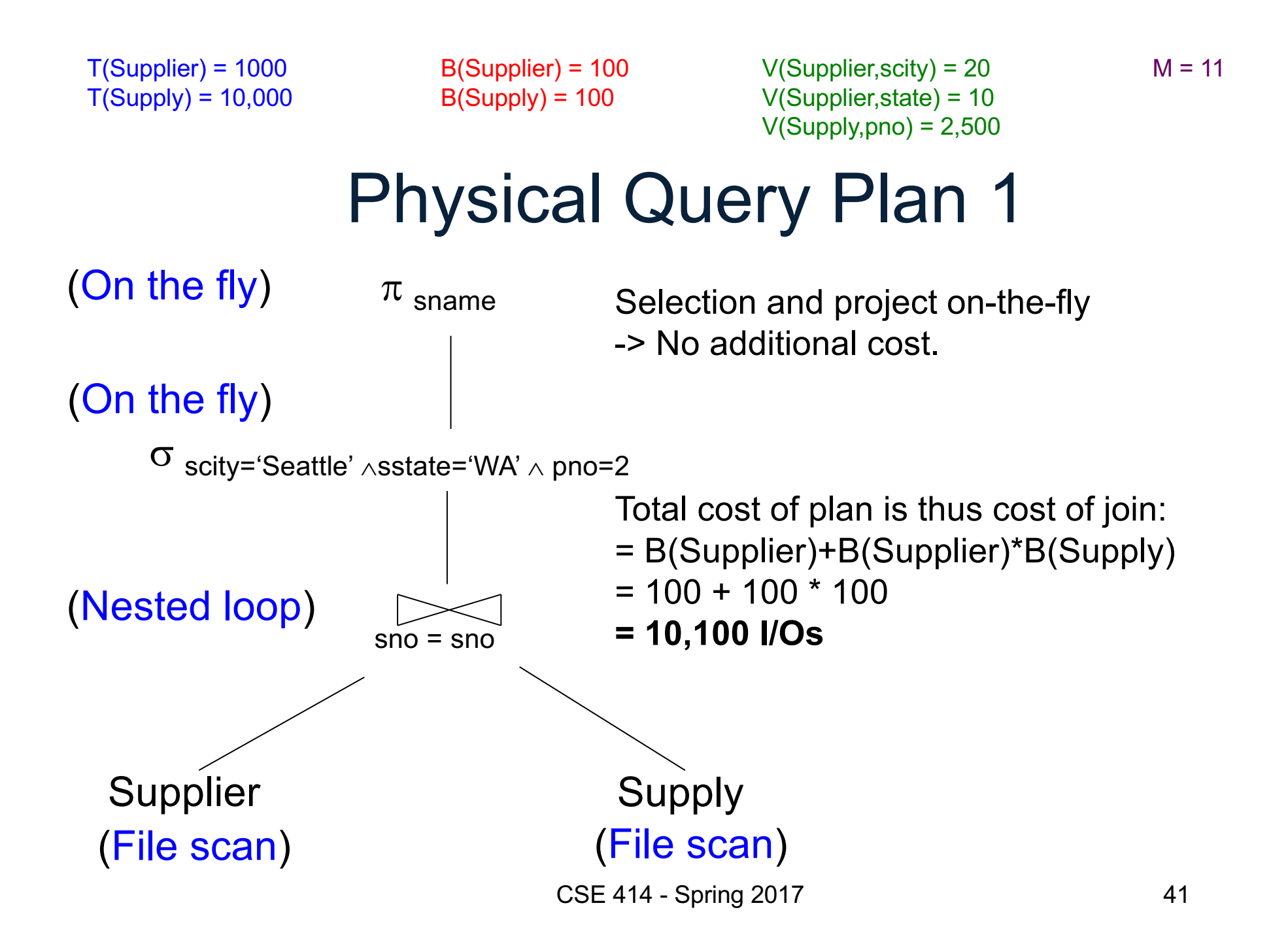

Supplier Supply  $sno = sno$  $(a)$   $\sigma$  scity='Seattle'  $\wedge$ sstate='WA'  $\pi$  sname (File scan) (File scan) (Sort-merge join) (Scan write to T2) (On the fly) (b)  $\sigma_{\text{pno}=2}$ (Scan write to T1) Physical Query Plan 2 Total cost  $= 100 + 100 * 1/20 * 1/10$  (a) + 100 + 100 \* 1/2500 (b)  $+ 2 (c)$  $+ 0$  (d) Total cost  $\approx$  204 I/Os (c) (d)  $B(Supplier) = 100$  $B(Supp|V) = 100$  $T(Supplier) = 1000$  $T(Supply) = 10,000$ V(Supplier,scity) = 20 V(Supplier,state) = 10  $V(Supply, pno) = 2,500$  $M = 11$ 

CSE 414 - Spring 2017 42

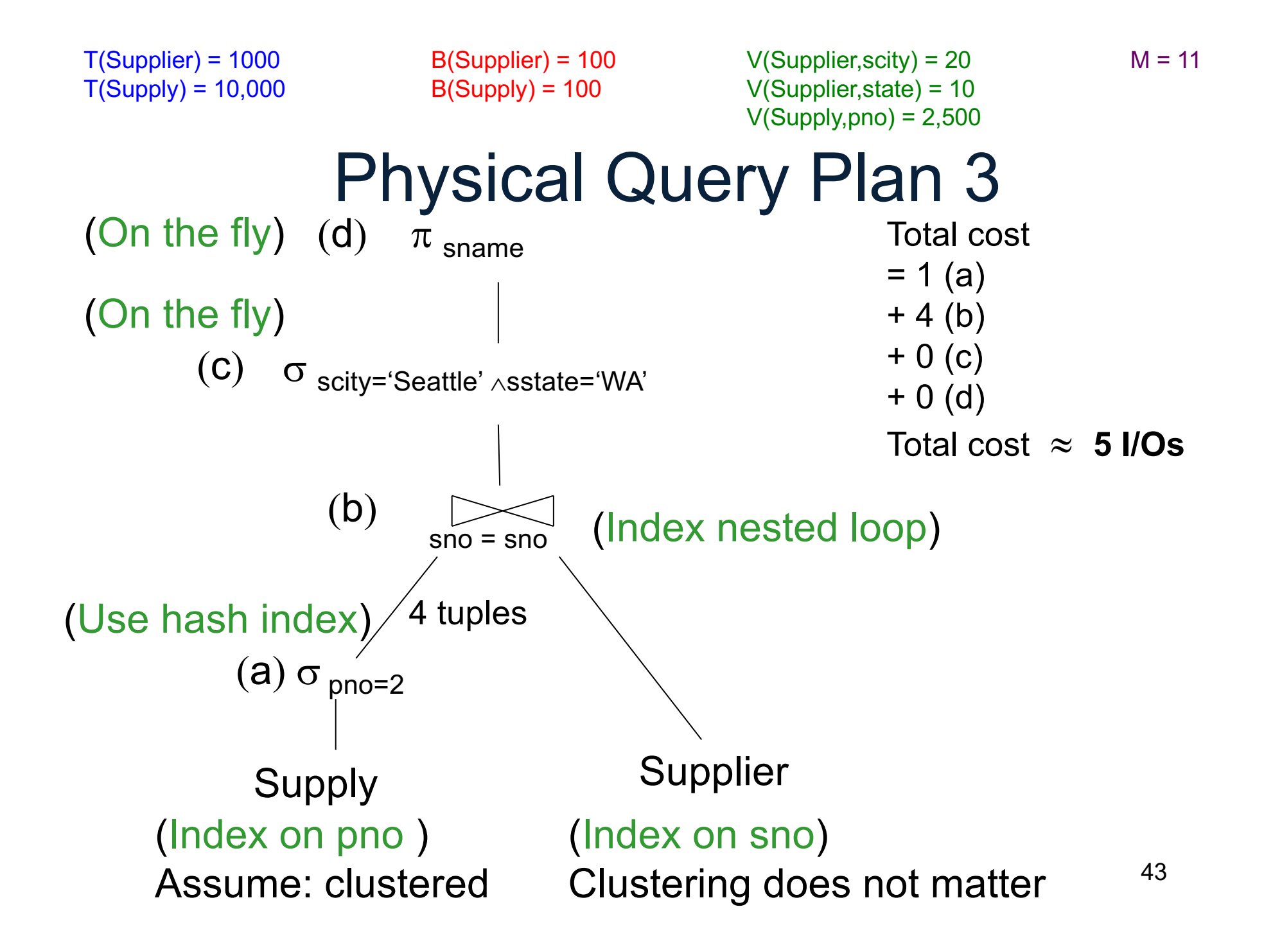